## **Job Record**

The Job Record is used to document the thermostat settings for future reference and troubleshooting.

Control Location

# **WiFi Thermostat 562**

#### Setup - Relays Menu

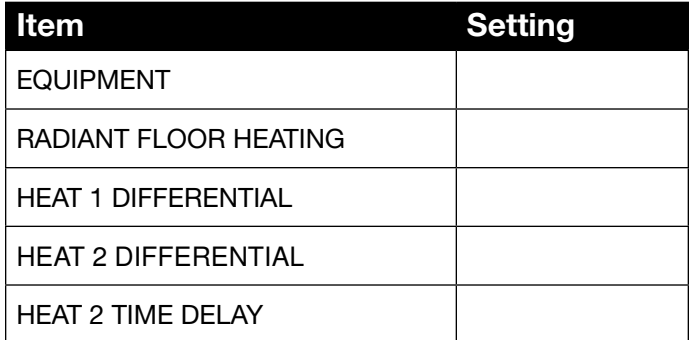

#### **Setup - Sensors Menu**

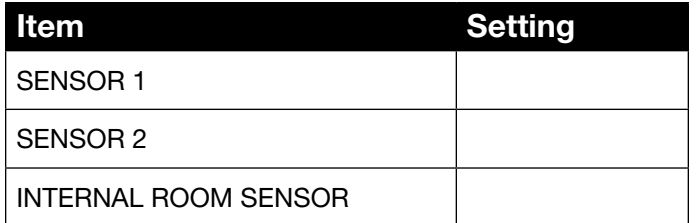

#### Setup - Temp Menu

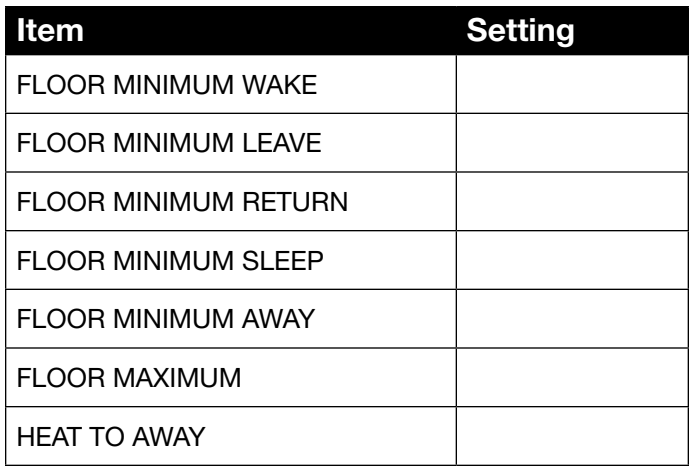

## **Setup - Sensors Menu**

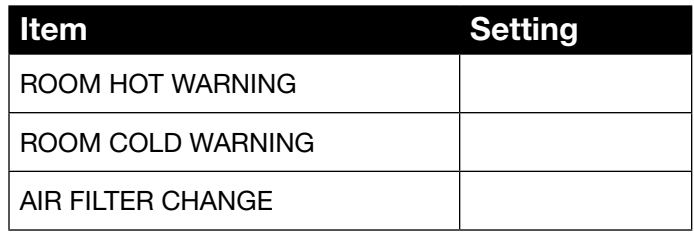

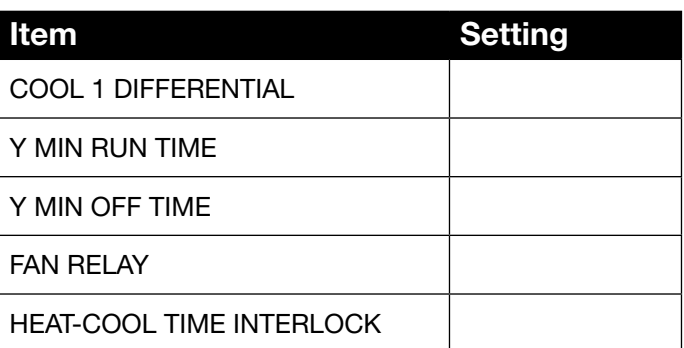

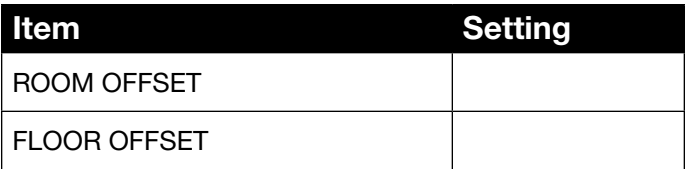

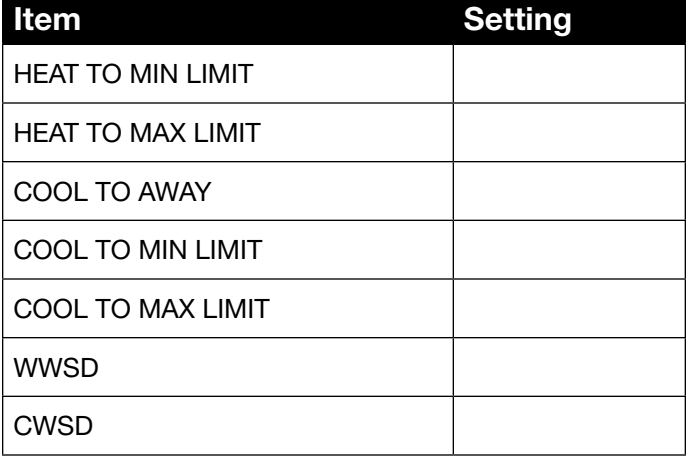

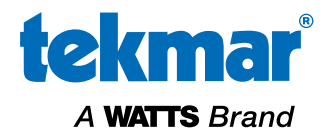

#### Schedule Menu

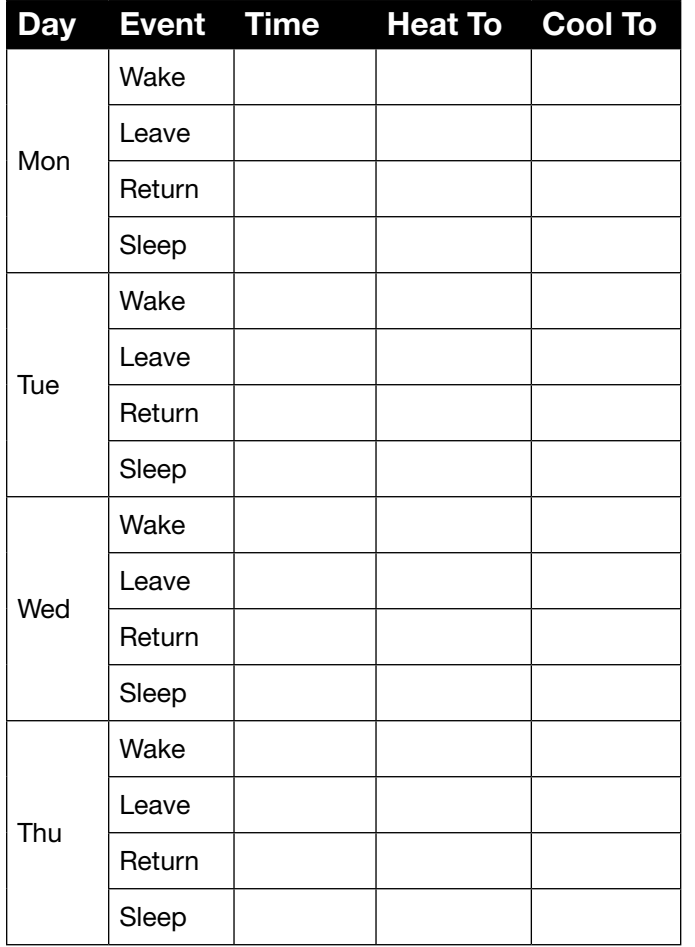

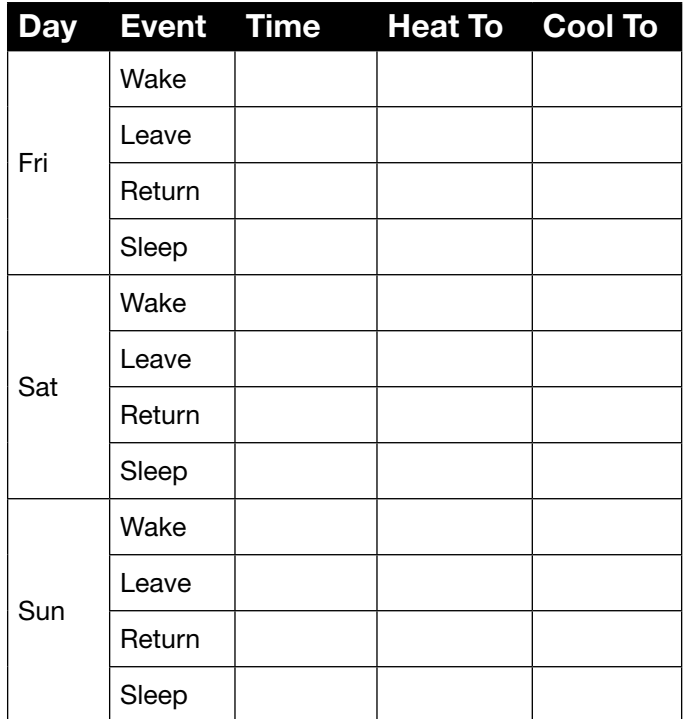

## Display Menu

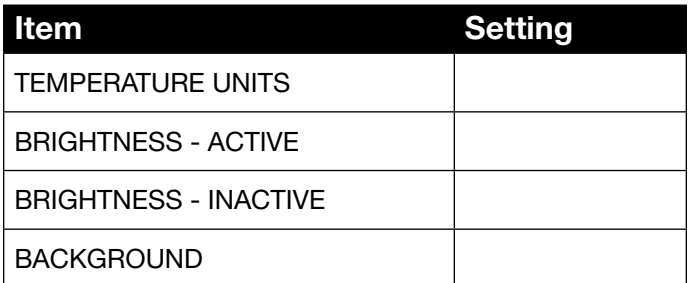

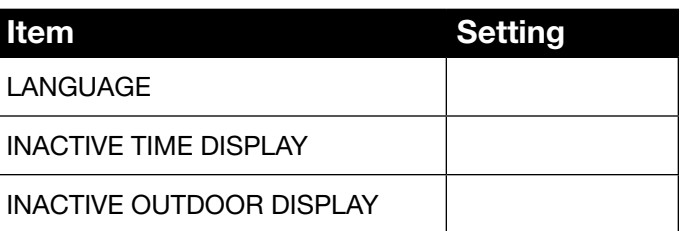

# WIFI Menu

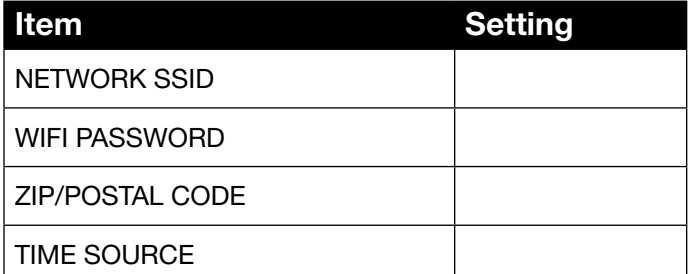

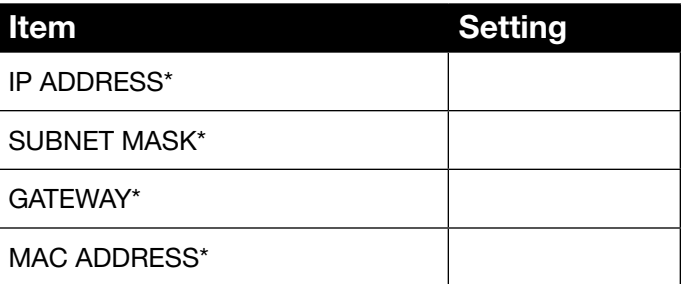

\* Optional information available in WIFI:ON info screen

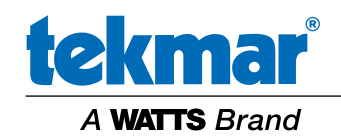

All specifications are subject to change without notice